جزوه

# **هدیریت و سنجش شبکه های گسترده** مدیریت و سنجش شبکه های کسترده<br>حکامه علی و کاربردی واحد تورین<br>۱۳۰۲

**دانشگاه علمى و کاربردى واحد قزوین**

**I** 

14.7

:سردم تیاس بوir.toghraee.Teach://http ییارغط لیعامسا :سردم

مدرس: اسماعیل طغرایی

فصل اول – مفاهیم و معرفی

WAN (برگرفته از wide-area network ) ، يك شبكه ارتباطي است كه يك حوزه جغرافيائي گسترده نظير يك شهرستان ، استان و يا كشور را تحت پوشش قرار می دهد. اين نوع شبكه ها دارای ًمشخصات منحصربفرد مختص به خود می باشند كه آنان را از يک شبکه محلی متمايز می نمايد .

ویژگی های یک شبکه WAN شبكه های WAN ، يک حوزه جغرافيائی گسترده نظير يک شهرستان ، استان و يا يک کشور را تحت پوشش قرار داده و معمولا" از امكانات ارائه شده توسط شركت های ٍ مخابراتی استفاده می نمايند . اين نوع شبكه ها دارای خصوصيات زير می ناشند :

دستگاه های موجود در يک حوزه جغرافيائی گسترده را به يكديگر متصل می نمايند .

از سرويس های ارائه شده توسط شركت های مخابراتی به منظور حمل داده استفاده می نمايند .

از اتصالات سريال مختلف به منظور دستيابی به پهنای باند در يک حوزه ِ جغرافيائی گسترده استفاده می نمايند .

تفاوت يك شبكه WAN با LAN

شبكه های WAN دارای تفاوت های عمده ای ِنسبت به شبكه های LAN می باشند . مثلا ً برخلاف یک شبكه LAN كه ايستگاه ها ، دستگاه های جانبی ، ترمينال ها و ساير دستگاه های موجود در يک ساختمان و يا منطقه جغرافيائی محدود و كوچك را به يكديگر متصل می نمايد ، شبكه های WAN امكان مبادله اطلاعات بین دستگاه های موجود در يک حوزه جغرافیائی گسترده را فراهم می نمایند . سازمان ها و موسسات می توانند با استفاده از این نوع شبکه ها ، دفاتر و نمایندگی های خود را كه در مناطق مختلفی توزیع شده اند به يكديگر متصل تا امكان مبادله اطلاعات بين آنان فراهم گردد . جدول زير تفاوت بين شبكه هاى LAN و WAN را با توجه به حوزه جغرافيائى تحت پوشش نشان مى دهد : وبزگی های یک شبکه WAN کرد و جنوبالهای گسترده نظیر یک شهرستان ، استان و یا یک کشور را تحت پوشش قرار داده و<br>شبکه های WAN از یک حوزه جغرافیانی گسترده نظر یک شهرستان ، استان استفاده می این توان شبکه ها دارای خصوصیات زیر س<br>سنگ

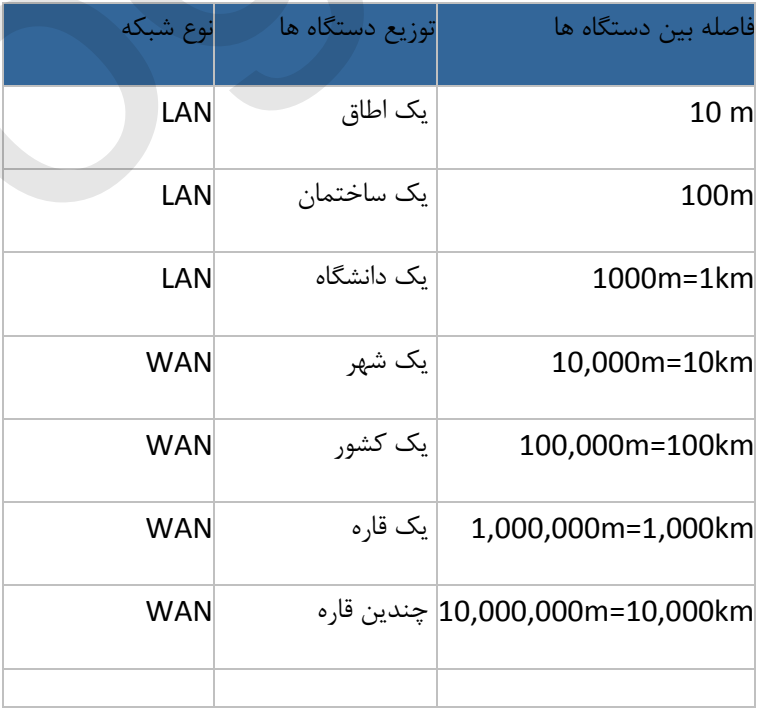

مدرس: اسماعیل طغرایی

### **جایگاٍ WAN در هذل هزجع OSI**

شبكه های WAN در لايه فيزيكی و لايه data link مدل مرجع OSI كار می كنند . با استفاده از اين نوع شبكه ها ، می توان شبكه های محلی موجود در مكان های متعدد و مسافت های طولانی را به يكديگر متصل نمود . شبكه های WAN امكانات و پتانسیل های لازم به منظور مبادله بسته های اطلاعاتی و فریم ها بین روترها ، سوئیچ ها و شبكه های محلی را ارائه مینمایند .

> تجهیزات و دستگاه های استفاده شده در شبكه های WAN در شبكه های WAN از تجهیزات و دستگاه های متعددی استفاده می گردد :

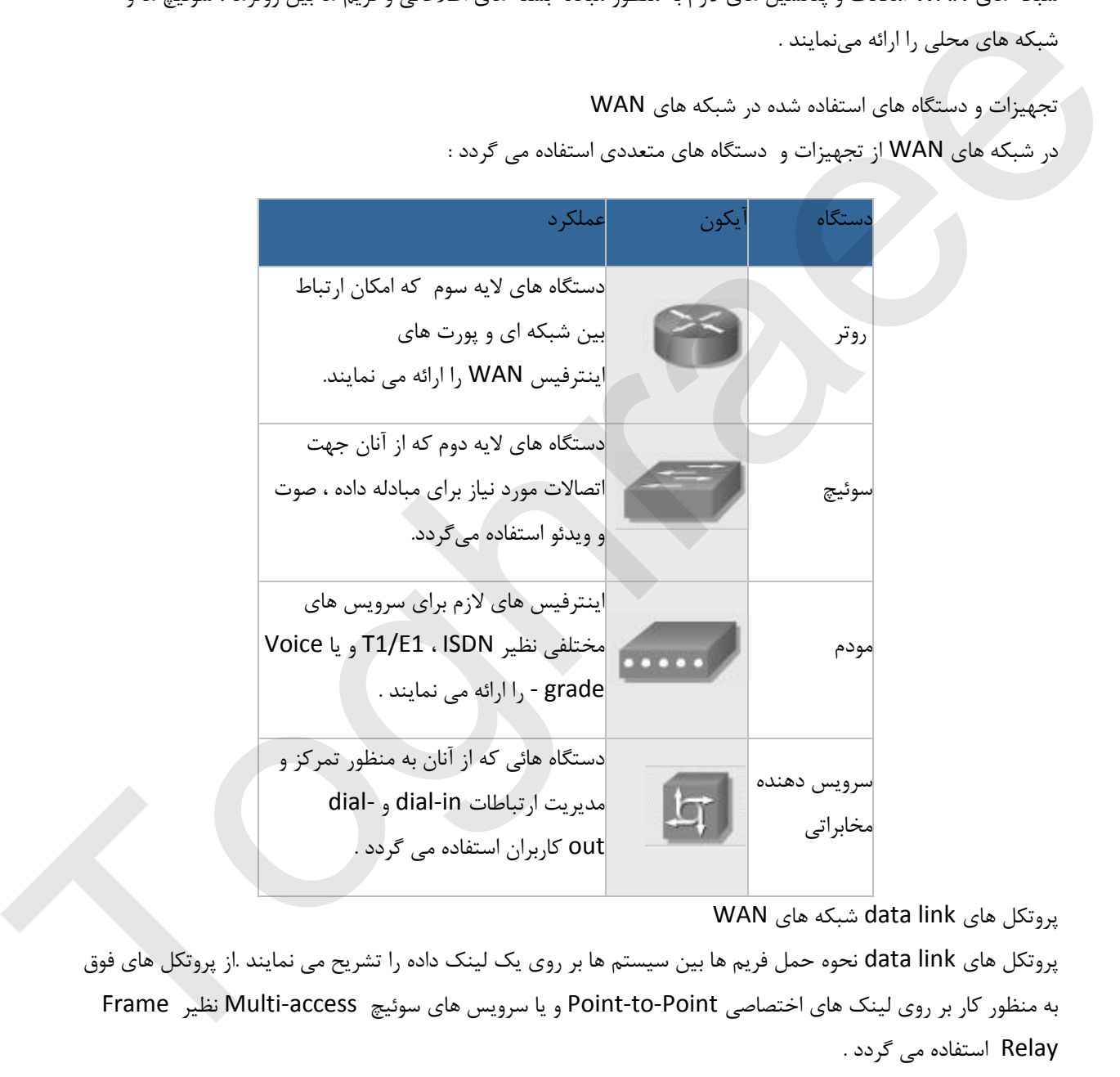

پروتكل های data link شبكه های WAN

پروتكل های data link نحوه حمل فريم ها بين سيستم ها بر روی يک لينک داده را تشريح مي نمايند .از پروتكل هاي فوق به منظور کار بر روی لینک های اختصاصی Point-to-Point و یا سرویس های سوئیچ Multi-access نظیر Frame Relay استفاده می گردد .

**اًْاع** 

اغلب جهت پیادهسازی شبکههای گسترده از[»](http://fa.wikipedia.org/wiki/%D8%AE%D8%B7%D9%88%D8%B7_%D8%A7%D8%B3%D8%AA%DB%8C%D8%AC%D8%A7%D8%B1%DB%8C) خطوط استیجاری [«](http://fa.wikipedia.org/wiki/%D8%AE%D8%B7%D9%88%D8%B7_%D8%A7%D8%B3%D8%AA%DB%8C%D8%AC%D8%A7%D8%B1%DB%8C)استفاده میشود. در هر انتهای خط اجارهای یک دستگاه[»](http://fa.wikipedia.org/wiki/%D9%85%D8%B3%DB%8C%D8%B1%DB%8C%D8%A7%D8%A8) مسيرياب [«](http://fa.wikipedia.org/wiki/%D9%85%D8%B3%DB%8C%D8%B1%DB%8C%D8%A7%D8%A8)قرار داده میشود که از يک طرف به شبکه محلی آن سمت و از طرف ديگر بهوسيله يک هاب به آن سوی شبکه گسترده متصل است. خطوط استیجاری میتواند بسیار گران باشند. همچنین شبکههای گسترده میتوانند بجای استفاده از آنها با استفاده از روشهای به صرفهترِ [»](http://fa.wikipedia.org/w/index.php?title=%D8%B1%D8%A7%D9%87%DA%AF%D8%B2%DB%8C%D9%86%DB%8C_%D8%A8%D8%B3%D8%AA%D9%87&action=edit&redlink=1&preload=%D8%A7%D9%84%DA%AF%D9%88:%D8%A7%DB%8C%D8%AC%D8%A7%D8%AF+%D9%85%D9%82%D8%A7%D9%84%D9%87/%D8%A7%D8%B3%D8%AA%D8%AE%D9%88%D8%A7%D9%86%E2%80%8C%D8%A8%D9%86%D8%AF%DB%8C&editintro=%D8%A7%D9%84%DA%AF%D9%88:%D8%A7%DB%8C%D8%AC%D8%A7%D8%AF+%D9%85%D9%82%D8%A7%D9%84%D9%87/%D8%A7%D8%AF%DB%8C%D8%AA%E2%80%8C%D9%86%D9%88%D8%AA%DB%8C%D8%B3&summary=%D8%A7%DB%8C%D8%AC%D8%A7%D8%AF+%DB%8C%DA%A9+%D9%85%D9%82%D8%A7%D9%84%D9%87+%D9%86%D9%88+%D8%A7%D8%B2+%D8%B7%D8%B1%DB%8C%D9%82+%D8%A7%DB%8C%D8%AC%D8%A7%D8%AF%DA%AF%D8%B1&nosummary=&prefix=&minor=&create=%D8%AF%D8%B1%D8%B3%D8%AA+%DA%A9%D8%B1%D8%AF%D9%86+%D9%85%D9%82%D8%A7%D9%84%D9%87+%D8%AC%D8%AF%DB%8C%D8%AF&withJS=MediaWiki:Intro-Welcome-NewUsers.js) راهگزینی مداری [«](http://fa.wikipedia.org/w/index.php?title=%D8%B1%D8%A7%D9%87%DA%AF%D8%B2%DB%8C%D9%86%DB%8C_%D8%A8%D8%B3%D8%AA%D9%87&action=edit&redlink=1&preload=%D8%A7%D9%84%DA%AF%D9%88:%D8%A7%DB%8C%D8%AC%D8%A7%D8%AF+%D9%85%D9%82%D8%A7%D9%84%D9%87/%D8%A7%D8%B3%D8%AA%D8%AE%D9%88%D8%A7%D9%86%E2%80%8C%D8%A8%D9%86%D8%AF%DB%8C&editintro=%D8%A7%D9%84%DA%AF%D9%88:%D8%A7%DB%8C%D8%AC%D8%A7%D8%AF+%D9%85%D9%82%D8%A7%D9%84%D9%87/%D8%A7%D8%AF%DB%8C%D8%AA%E2%80%8C%D9%86%D9%88%D8%AA%DB%8C%D8%B3&summary=%D8%A7%DB%8C%D8%AC%D8%A7%D8%AF+%DB%8C%DA%A9+%D9%85%D9%82%D8%A7%D9%84%D9%87+%D9%86%D9%88+%D8%A7%D8%B2+%D8%B7%D8%B1%DB%8C%D9%82+%D8%A7%DB%8C%D8%AC%D8%A7%D8%AF%DA%AF%D8%B1&nosummary=&prefix=&minor=&create=%D8%AF%D8%B1%D8%B3%D8%AA+%DA%A9%D8%B1%D8%AF%D9%86+%D9%85%D9%82%D8%A7%D9%84%D9%87+%D8%AC%D8%AF%DB%8C%D8%AF&withJS=MediaWiki:Intro-Welcome-NewUsers.js)و» راهگزینی بسته «پیادهسازی :سردم تیاس بوir.toghraee.Teach://http ییارغط لیعامسا :سردم

مد<sub>ر</sub>س: اسماعیل طغرایی

شوند[»](http://fa.wikipedia.org/wiki/%D9%82%D8%B1%D8%A7%D8%B1%D8%AF%D8%A7%D8%AF) .قرارداد»هاي شبكه مانند قرارداد مجموعه پروتكل اينترنت و[ظ](http://fa.wikipedia.org/wiki/%D9%85%D8%AC%D9%85%D9%88%D8%B9%D9%87_%D9%BE%D8%B1%D9%88%D8%AA%DA%A9%D9%84_%D8%A7%DB%8C%D9%86%D8%AA%D8%B1%D9%86%D8%AA)ايف انتقال و آدرسدهي را برعهده دارند. قراردادهايي مانند[»](http://fa.wikipedia.org/wiki/%D8%A7%D9%86%D8%AA%D9%82%D8%A7%D9%84_%D8%A8%D8%B3%D8%AA%D9%87_%D8%A8%D8%B1_%D8%B3%D9%88%D9%86%D8%AA/%D8%A7%D8%B3%E2%80%8C%D8%AF%DB%8C%E2%80%8C%D8%A7%DA%86) انتقال بسته بر سونت/اس،دياچ(Packet over SONET/SDH) [«](http://fa.wikipedia.org/wiki/%D8%AD%D8%A7%D9%84%D8%AA_%D8%A7%D9%86%D8%AA%D9%82%D8%A7%D9%84_%D9%86%D8%A7%D9%87%D9%85%DA%AF%D8%A7%D9%85)،» حالت انتقال ناهمگام(ATM) «،» راهگزيني برچسب چندقرارداری(MPLS) [«](http://fa.wikipedia.org/wiki/%D8%B1%D9%84%D9%87_%D9%81%D8%B1%DB%8C%D9%85)،» رله فريم (Frame Relay) «اغلب بهوسيله سرويس دهندهها استفاده می شوند تا لینک هایی که در شبکههای گسترده استفاده می شوند را تامین کنند. قرارداد[.X](http://fa.wikipedia.org/w/index.php?title=X.%DB%B2%DB%B5&action=edit&redlink=1&preload=%D8%A7%D9%84%DA%AF%D9%88:%D8%A7%DB%8C%D8%AC%D8%A7%D8%AF+%D9%85%D9%82%D8%A7%D9%84%D9%87/%D8%A7%D8%B3%D8%AA%D8%AE%D9%88%D8%A7%D9%86%E2%80%8C%D8%A8%D9%86%D8%AF%DB%8C&editintro=%D8%A7%D9%84%DA%AF%D9%88:%D8%A7%DB%8C%D8%AC%D8%A7%D8%AF+%D9%85%D9%82%D8%A7%D9%84%D9%87/%D8%A7%D8%AF%DB%8C%D8%AA%E2%80%8C%D9%86%D9%88%D8%AA%DB%8C%D8%B3&summary=%D8%A7%DB%8C%D8%AC%D8%A7%D8%AF+%DB%8C%DA%A9+%D9%85%D9%82%D8%A7%D9%84%D9%87+%D9%86%D9%88+%D8%A7%D8%B2+%D8%B7%D8%B1%DB%8C%D9%82+%D8%A7%DB%8C%D8%AC%D8%A7%D8%AF%DA%AF%D8%B1&nosummary=&prefix=&minor=&create=%D8%AF%D8%B1%D8%B3%D8%AA+%DA%A9%D8%B1%D8%AF%D9%86+%D9%85%D9%82%D8%A7%D9%84%D9%87+%D8%AC%D8%AF%DB%8C%D8%AF&withJS=MediaWiki:Intro-Welcome-NewUsers.js) [۲۵](http://fa.wikipedia.org/w/index.php?title=X.%DB%B2%DB%B5&action=edit&redlink=1&preload=%D8%A7%D9%84%DA%AF%D9%88:%D8%A7%DB%8C%D8%AC%D8%A7%D8%AF+%D9%85%D9%82%D8%A7%D9%84%D9%87/%D8%A7%D8%B3%D8%AA%D8%AE%D9%88%D8%A7%D9%86%E2%80%8C%D8%A8%D9%86%D8%AF%DB%8C&editintro=%D8%A7%D9%84%DA%AF%D9%88:%D8%A7%DB%8C%D8%AC%D8%A7%D8%AF+%D9%85%D9%82%D8%A7%D9%84%D9%87/%D8%A7%D8%AF%DB%8C%D8%AA%E2%80%8C%D9%86%D9%88%D8%AA%DB%8C%D8%B3&summary=%D8%A7%DB%8C%D8%AC%D8%A7%D8%AF+%DB%8C%DA%A9+%D9%85%D9%82%D8%A7%D9%84%D9%87+%D9%86%D9%88+%D8%A7%D8%B2+%D8%B7%D8%B1%DB%8C%D9%82+%D8%A7%DB%8C%D8%AC%D8%A7%D8%AF%DA%AF%D8%B1&nosummary=&prefix=&minor=&create=%D8%AF%D8%B1%D8%B3%D8%AA+%DA%A9%D8%B1%D8%AF%D9%86+%D9%85%D9%82%D8%A7%D9%84%D9%87+%D8%AC%D8%AF%DB%8C%D8%AF&withJS=MediaWiki:Intro-Welcome-NewUsers.js) یکی از قراردادهای اولیه مهم شبکههای گسترده بودهاست و اغلب از آن به عنوان پدربزرگ قرارداد[»](http://fa.wikipedia.org/wiki/%D8%B1%D9%84%D9%87_%D9%81%D8%B1%DB%8C%D9%85) رله فریم [«](http://fa.wikipedia.org/wiki/%D8%B1%D9%84%D9%87_%D9%81%D8%B1%DB%8C%D9%85)یاد میشود، چراکه امروزه هنوز بسیاری از اصول و وظايف بنيادي پروتکل.X ۲۵ با اعمال تغييراتي که جهت بروز درآوردن آن صورت گرفته در قرارداد» رله فريم «بکار ميرود.

**هعایة هشایا ػزح ًْع دذّد پٌِای تاًذ** نمونه قرادادها **خغْط اطتیجاری** گران ⁄ مسر ایمنی بالا |اتصالات نقطه به نقطه بین دو رایانه یا دو شبکه محلی PPP،HDLC،S DLC **راُگشیٌی .**میباشد <u>شمارهگیری</u> میشود. بهترین نمونه اتصالات |<mark>مداری</mark> ايک مدار اختصاصي بين دو نقطه انتهايی پیادهسازی کى هزينهتر نیاز مند شمارهگیری برای اتصال 28 Kb/s - 144 Kb/s PPP،ISDN بستهها را در سراسر زيرشبكه انتقال مىدهند. بستهها |راه<del>گ</del>زينى که میتوانند طول متغیری داشته باشند روی مدارهای | <u>بسته</u> تجهیزات با استفاده از یک ارتباط نقطه به نقطه اشتراکی يا ارتباط يک نقطه به چند نقطه اشتراکی مجازی دائمی و يا مدارهای مجازی راهگزينشده .انتقال می بایند رسانه فيزيکي اشتراکی در طول مسير ا, تباط اکس ۲۵،رله فريم مشابه راگزيني بستهاست بجاي استفاده از بستههاي با |<sub>1</sub>اه<del>ك</del>زيني **)[طلْل](http://fa.wikipedia.org/w/index.php?title=%D8%B1%D8%A7%D9%87%DA%AF%D8%B2%DB%8C%D9%86%DB%8C_%D8%B3%D9%84%D9%88%D9%84&action=edit&redlink=1&preload=%D8%A7%D9%84%DA%AF%D9%88:%D8%A7%DB%8C%D8%AC%D8%A7%D8%AF+%D9%85%D9%82%D8%A7%D9%84%D9%87/%D8%A7%D8%B3%D8%AA%D8%AE%D9%88%D8%A7%D9%86%E2%80%8C%D8%A8%D9%86%D8%AF%DB%8C&editintro=%D8%A7%D9%84%DA%AF%D9%88:%D8%A7%DB%8C%D8%AC%D8%A7%D8%AF+%D9%85%D9%82%D8%A7%D9%84%D9%87/%D8%A7%D8%AF%DB%8C%D8%AA%E2%80%8C%D9%86%D9%88%D8%AA%DB%8C%D8%B3&summary=%D8%A7%DB%8C%D8%AC%D8%A7%D8%AF+%DB%8C%DA%A9+%D9%85%D9%82%D8%A7%D9%84%D9%87+%D9%86%D9%88+%D8%A7%D8%B2+%D8%B7%D8%B1%DB%8C%D9%82+%D8%A7%DB%8C%D8%AC%D8%A7%D8%AF%DA%AF%D8%B1&nosummary=&prefix=&minor=&create=%D8%AF%D8%B1%D8%B3%D8%AA+%DA%A9%D8%B1%D8%AF%D9%86+%D9%85%D9%82%D8%A7%D9%84%D9%87+%D8%AC%D8%AF%DB%8C%D8%AF&withJS=MediaWiki:Intro-Welcome-NewUsers.js)** دیتا به سلولهایی با طول ثابت تقسیم میشود و بعد | **بازپخش (طلْل** طول متغیر از سلولها با طول ثابت استفاده میکند. همزمان از | از آن روی مدارهای مجازی انتقال مییابد بهترين گز بنه برای استفاده ديتا و صدا «سربار<u>»</u> (Overhea می تواند [\(d](http://fa.wikipedia.org/w/index.php?title=%D8%B3%D8%B1%D8%A8%D8%A7%D8%B1&action=edit&redlink=1&preload=%D8%A7%D9%84%DA%AF%D9%88:%D8%A7%DB%8C%D8%AC%D8%A7%D8%AF+%D9%85%D9%82%D8%A7%D9%84%D9%87/%D8%A7%D8%B3%D8%AA%D8%AE%D9%88%D8%A7%D9%86%E2%80%8C%D8%A8%D9%86%D8%AF%DB%8C&editintro=%D8%A7%D9%84%DA%AF%D9%88:%D8%A7%DB%8C%D8%AC%D8%A7%D8%AF+%D9%85%D9%82%D8%A7%D9%84%D9%87/%D8%A7%D8%AF%DB%8C%D8%AA%E2%80%8C%D9%86%D9%88%D8%AA%DB%8C%D8%B3&summary=%D8%A7%DB%8C%D8%AC%D8%A7%D8%AF+%DB%8C%DA%A9+%D9%85%D9%82%D8%A7%D9%84%D9%87+%D9%86%D9%88+%D8%A7%D8%B2+%D8%B7%D8%B1%DB%8C%D9%82+%D8%A7%DB%8C%D8%AC%D8%A7%D8%AF%DA%AF%D8%B1&nosummary=&prefix=&minor=&create=%D8%AF%D8%B1%D8%B3%D8%AA+%DA%A9%D8%B1%D8%AF%D9%86+%D9%85%D9%82%D8%A7%D9%84%D9%87+%D8%AC%D8%AF%DB%8C%D8%AF&withJS=MediaWiki:Intro-Welcome-NewUsers.js) قابل توجه .باشد حالت انتقال ناهمگام وظايف بموتكل X 24 با أعمال تعبيراتى كه حيث بروز درآوردن أن صورت كرفند در قرارنادته وله فريع هنگزر مى رود.<br>هليقه بندى الواع شميكه كسترده<br>همونه قرارنادها<br>هم يهفاى العمال العمليان العمليان العمليان العمليات نقطه به نقطه بين

طبقه بندی انواع شبکه گسترده

مدرس: اسماعیل طغرایی

**هعزفی اًْاع طزّیض ُای ارتثاعی ػثکَ ُایWAN**

شبکه های مختلف نسبت به نوع بستر ارتباطی که در آنها وجود دارند نیز طبقه بندی می شوند. شبکه ها از نظر ابعاد جغرافيايي به چند دسته تقسيم مي شوند که LAN يا شبکه هاي محلي و WAN يا شبکه هاي گسترده از مهمترين اين دسته بندی ها هستند. اما ضمن اينکه شما اين موارد را بايستی ياد بگيريد ، بايد بدانيد که در هر يک از انواع اين شبکه ها چه نوع بستری مورد استفاده قرار می گیرد ، قطعا بستر ارتباطی که در شبکه های محلی مورد استفاده قرار می گیرد برای شبکه های گسترده نمی تواند مورد استفاده قرار بگیرد .ابتدا با یک معرفی ساده از پروتکل و استفاده از آن ، معرفی Applicationها از نظر استفاده سرویس آنها از پهنای باند شبکه و مختصری در خصوص سرویس Quos به سراغ مبحث بسترهای ارتباطی شبکه های WAN برويم .

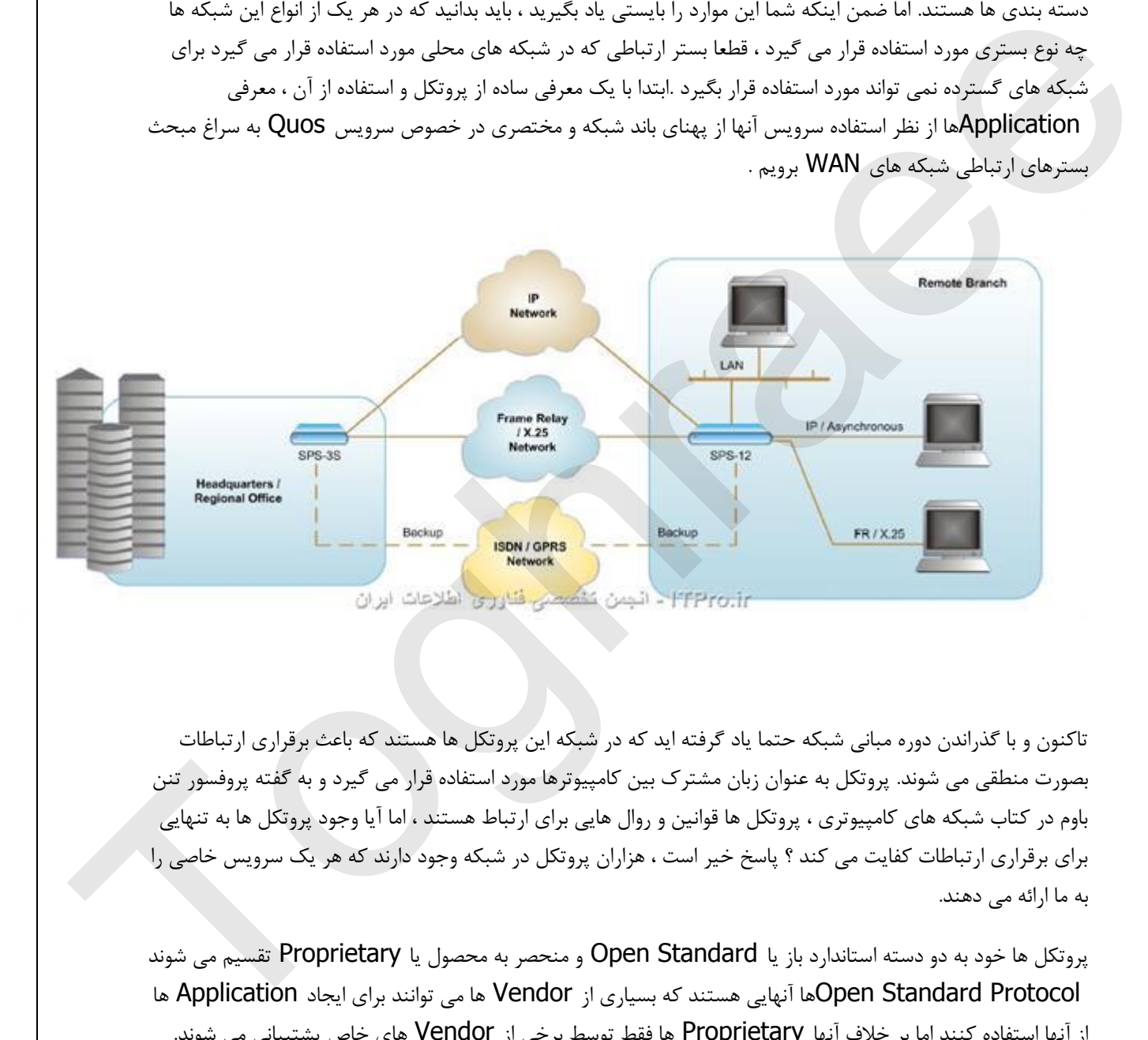

تاکنون و با گذراندن دوره مبانی شبکه حتما ياد گرفته ايد که در شبکّه اين پروتکل ها هستند که باعث برقراری ارتباطات بصورت منطقی می شوند. پروتکل به عنوان زبان مشترک بین کامپیوترها مورد استفاده قرار می گیرد و به گفته پروفسور تنن باوم در کتاب شبکه های کامپیوتری ، پروتکل ها قوانین و روال هایی برای ارتباط هستند ، اما آیا وجود پروتکل ها به تنهایی برای برقراری ارتباطات کفایت می کند ؟ پاسخ خیر است ، هزاران پروتکل در شبکه وجود دارند که هر یک سرویس خاصی را به ما ارائه می دهند.

پروتکل ها خود به دو دسته استاندارد باز يا Open Standard و منحصر به محصول يا Proprietary تقسيم مي شوند Open Standard Protocol ها آنهایی هستند که بسیاری از Vendor ها می توانند برای ایجاد Application ها از آنها استفاده کنند اما بر خلاف آنها Proprietary ها فقط توسط برخی از Vendor های خاص پشتیبانی می شوند. بنابراين نکته در اينجاست که پروتکل ها براي ايجاد و استفاده در Application ها بکار مي روند. به خودي خود پروتکل قادر به ارائه سرويس نمي باشد و مي بايست اين سرويس توسط يک Application ارائه شود. براي مثال پروتکل http به تنهايی نمی تواند کاری انجام دهد ، اما زمانيکه توسط Application ای به نام IIS يا Apache مورد استفاده قرار می گیرد کاربردی می شود .

چرا صحبت را به اينجا کشيديم ؟ توجه کنيد که شما به عنوان طراح شبکه بايستی تمامی جوانب شبکه را در طراحی خود لحاظ کنید **، نوع Application** ها و سرویس های درخواستی کارفرما در شبکه بسیار می تواند در انتخاب

<mark>بستر ارتباطی و سرعت آن تاثیرگذار باشد</mark> ، بنابراین شما برای انتخاب یک بستر مناسب بایستی Application های مختلف و میزان استفاده آنها از پهنای باند را در نظر داشته باشید Application .های بسیار زیادی در دنیا وجود دارد ، بصورت کلی از نظر اندازه و شیوه استفاده آنها از پهنای باند شبکه آنها را به چند چهار تقسیم بندی می کنیم :

Application هايی که پهنای باند بسيار کمی می خواهند مثل سرويس ايميل

- 1. Application هايی که پهنای باند بسيار زيادی می خواهند مثل سرويس انتقال فايل ، تهيه نسخه يشتيبان ، ويديو
	- 2. Application هايی که به پهنای باند بلادرنگ يا Real time نياز دارند مانند VoIP وVideo
- 3. Application هايي که بصورت Interactive از پهناي باند استفاده مي کنند مانند سرويس هاي IM و Query هاي ديتابيش

**نکته :** ترافیک های Voip و Video بسیار در خصوص پهنای باند حساس هستند و بروز تاخیر در این سرویس ها غیرقابل تحمل است. برای جلوگیری از به وجود آمدن تاخیر و مشکلات ناشی از آن برای این سرویس ها ، سرویسی به نام QoS یا Quality Of Serviceائاً شده است که در صورت نياز اين سرويس ها به پهناي باند مورد نياز ، پهناي باند آنها را تامين و اولويت بندی می کُند و بدين ترتيب از به وجود آمدن مشکلات برای اين سرويس ها جلوگيری می کُند .

يکی از مهمترين تفاوت هايي که بين بستر شبکه های محلی و بستر شبکه های گسترده وجود دارد اين است که معمولا شما در شبكه های محلی بستر را بصورت اختصاصی و برای شبكه خود ایجاد می كند و مالكیت بستر ارتباطی با شماست. تمامی زيرساختار های ارتباطی موجود در شبکه های محلّی متعلق به صاحب آن است و اين در حالی است که بر خلاف شبکه های محلی در شبکه های گسترده ، شما بستر ارتباطی را بصورت اختصاصی و تملیکی در اختیار ندارید و در واقع تمامی بسترهای ارتباطی بصورت اجاره ای يا Leased در اختيار استفاده کنندگان قرار می گيرند. سرويس هايی که در بستر WAN در اختیار مشتریان قرار می گیرد از طرف سرویس دهندگان تلفن یا مخابرات یا سرویس دهندگان اینترنتی یا ISP در اختیار سازمان ها قرار می گیرد و بنا به نوع سرویس بصورت ماهیانه یا سالیانه هزینه اجاره این سرویس ها به محل ارائه سرویس پرداخت مے شود. 4. Poplication های کم من سطح شرق استبار زیادی می خواهند مثل سروس انتقال قابل ، تهیه شخص از دید و استفاده مثل ا<br>3. Poplication مثل که به مثل به بیان استخراج در این استفراد استفراد است که در این است از این استفراد است از ای

انواع سرویس هایی که در سطج شبکه های WAN در اختیار مشترکین قرار می گیرد بصورت کلی به 4 دسته تقسیم می شوند که به شرح زير مي باشند :

**1-طزّیض ُای طْیچیٌگ هذار یا : Services Switched Circuit** ايٍ َٕ٘ قؽٔيف ًْیهّ ثًٕؼت ي٦ٕتی يا temporary مورد استفاده قرار می گیرد. در سويچینگ مدار از بسترهای تلفن و خطوط ISDN استفاده می شود. در مباحث شبکه های کامپیوتری از این نوع سرویس معمولا به عنوان سرویس های <u>Backup ی</u>ا پشتیبان مورد استفاده قرار می گیرد. ساختار کاری سرویس همانند خطوط تلفن است ، شما ابتدا یک ارتباط را برقرار می کنید و سپس تا زمانیکه نیاز باشد اين ارتباط متصل می ماند و سپس قطع می شود و اين بدين معناست كه سويچينگ مدار يک ارتباط دائمی به حساب نمی آيد . اين نوع سرويس در سازمان ها علاوه بر اينكه به عنوان سرويس پشتيبان مورد استفاده قرار مي گيرد به عنوان بالا برنده پِهنای باند شبکه WAN در صورت نیاز نیز می تواند مورد استفاده قرار بگیرد .

**2-طزّیض ُای هذار اختصاصی یا : Circuits Dedicated** ايٍ َٕ٘ قؽٔيف ًْبَٕٓؼ کّ اؾ َبيم َیؿ پیعاقت ثّ عنوان يک سرويس دائمي مورد استفاده قرار مي گيرد و مدار ارتباطي برقرار شده صرفا به همان شرکتي اختصاص مي يابد که خط را اجاره کرِده است. کلیه پهنای باند موجود در مدار به شرکت اجاره کننده اخصاص می یابد و چیزی به عنوان سرویس

اشتراکی وجود ندارد. اين نوع از سرويس ها معمولا زمانی مورد استفاده قرار می گیرند که شرکت به سرويس های متنوعی در بستر WAN خود نيازمند است و مسئله پهناي باند در اينجا اهميت پيدا مي کند ، براي مثال شرکت شما نياز به ارسال اطلاعاتی در قالب Voip و Video دارد و مسئله تاخیر در دریافت و ارسال اطلاعات بسیار اهمیت دارد ، در اینجا با استفاده از يک مدار دائمی ارتباطی می تواند يهنای باند مورد نياز اين سرويس را فراهم کرد .

**3- طزّیض ُای طْیچیٌگ طلْلی یا : Services Switched Cell** ايٍ َٕ٘ اؾ قؽٔيف ْبی اؼتجبْی WAN قادر به ارائه تمامی سرویس هایی هستند که در سرویس های Dedicated وجود دارد. مزیت اصلی این نوع سرویس های ارتباطی اين است که يک دستگاه به تنهايی قادر است به چندين دستگاه از طريق رابط های موجود بر روی آن متصل شود. اما نقطه ضعف اين سرويس اين است که اين نوع سرويس ها معمولا در تمامي نقاط و محل هاي جغرافيايي قادر به ارائه شدن نیستند. همچنین زمانیکه شما این سرویس ها را با سرویس اختصاصی مقایسه می کنید مشاهده می کنید که نصب و راه اَندازی و رفع اشکال تجهيزات اين سرويس بسيار گرانتر از سرويس های مدار اختصاصی يا Dedicated Circuit ها می باشد. سرویس های ATM و SMDS از انواع سرویس های سویچینگ سلولی می باشند .

**4- طزّیض ُای طْیچیٌگ تظتَ یا : Services Switching Packet** ايٍ َٕ٘ قؽٔيف تب زعٔظ ؾيبظی مشابه سرويس سوئيچینگ سلولی است با اين تفاوت که داده های اطلاعاتی در سرويس های سلولی در قالب بسته هايی با اندازه ثابت به نام سلول يا Cell منتقل می شوند و اين در حالی است که در سرويس های سوئيچینگ بسته اين داده ها در قالب Packet هايی رد و بدل می شوند که طول آنها می تواند متغیر باشد. همین متغیر بودن طول بسته های اطلاعاتی باعث می شود تا این نوع از سرویس ها برای انتقال داده ها در شبکه های WAN بسیار مناسب باشند اما در عین حال برخی از امکاناتی که در سرویس ها Cell به شما ارائه می شود مانند QoS را به خوبی نمی توانند پاسخگویی کنند Frame . Relay۔ X.25 از انواع سرویس های سوئیچینگ بسته هستند که در حال حاضر مورد استفاده قرار می گیرند .

سرويس های جديد ديگری نيز وجود دارند که مهمترين آنها سرويس DSL می باشد که در شبکه های ايالات متحده امروزه استفاده گسترده ای پیدا کرده است . سرویس های DSL ضمن اینکه می توانند سرعت هایی بالغ بر چندین مگابیت بر ثانیه را داشته باشند و هزينه ای به تناسب کمتر از سرويس های مداری مخابرات دارند برای خود دارای نقاط ضعفی هم هستند. اين سرويس ها حداکثر می توانند مسافتی بالغ بر 18 هزار يا يا حداکثر 6 کیلومتر را سرويس دهی کنند و بيشتر از اين فاصله را قادر به سرويس دهی نيستند. دومين نقطه ضعف اين سرويس اين است كه در تمامی نقاط جغرافيايی وجود ندارد و همچنین این سرویس یک نوع سرویس اشتراکی است. در حال حاظر که بنده در حال استفاده از این سرویس برای بروز رسانی اين مقاله در سايت انجمن تخصصي فناوري اطلاعات ايران ( itpro.ir ) هستم به ظاهر سرويسي با سرعت 2 مگابيت بر ثانيه دارم اما سرعت واقعي من يک هشتم اين سرعت است و اين به خاطر اشتراکی بودن سرويس است. ممکن است در اينجا بگوييد که پس MPLS چه شد ؟ فعلا بحث در خصوص اين مورد را کوتاه ميکنيم و فقط در اين حد بدانيد که MPLS يک سرويس WAN نيست بلكه يک تکنيک انتقال داده در WAN است که می تواند با انواع و اقسام سرويس هاي ديگر مثل ATMٔ Relay Frame کبؼ کُع قائد سال 19 با تحريبي ها الكه يتعوّز المسال 19 با تحريبي التي تتم التجار المسال 19 بالتجار المسال 19 بالتجار ا<br>في المسال 19 بالتجار المسال 19 بالتجار المسال 19 بالتجار المسال 19 بالتجار المسال 19 بالتجار المسال 19 بالتجار

### **تفاّت تیي خغْط ISDN ّPSTN**

PSTNيا شبکه سويچی عمومی تلفن می باشد و Public Switched Telephone Network يا شبکه سويچی عمومی تلفن می باشد و مخفف كلمه Integrated Services Digital Network يا شبكه سرويس های هماهنگ ديجيتال می باشد. ه**همترین تفاوتی** که در میان خطوط ISDN و PSTN وجود دارد این است که شبکه های PSTN ساختار قدیمی و آنالوگ دارند ، در همين حال شبکه های ISDN ساختاری نسبتا جديد و ديجيتال دارند. برای مقايسه اين دو نوع سرويس زيرساخت شبکه معيارهای زيادی وجود دارد از جمله اينکه کاربردهای خطور PSTN معمولا به شرکت های و سازمان های کوچک ختم می شود و اين در حالي است که خطوط ISDN بصورت گسترده در شرکت ها و سازمان های بزرگ مورد استفادِه قرار می گیرند. بر خلاف ISDN يکی از کاربرِدهايی که سازمان ها از خطوط PSTN می برند ، استفاده از آن در ارتباطات ADSL است. با استفاده از خطوط ديجيتال ISDN يک ارتباط مي تواند در يک خط از 2 يا 10 يا 20 يا حتى 30 کانال بصورت همزمان بهره ببرد و اين در حالي است که در خطوط PSTN صرفا يک کانال می تواند بصورت همزمان استفاده شود. خطوط ISDN به عنوان زيرساختار های شبكه ای مخابرات سويچينگ مدار ای Circuit Switching مطرح می باشند و بصورت ويژه برای انتقال اطلاعات بصورت ديجيتال و به ويژه انتقال صدا در شبكه های تلفن شهری مورد استفاده قرار می گیرند. بر خلاف PSTN سرویس ISDN می توانید کیفیت انتقالی صدای بهتری در شبکه های تلفن داشته باشد ، علاوه بر اين خطور ISDN سرعتی بالغ بر 129 کیلو بیت بر ثانیه را می توانند جهت استفاده کاربران از اینترنت ارائه بدهند. يکی از محدوديت ْهای اصلی که باعث کاهش اعتبار PSTN می شود اين است که اين سرويس توانايی استفاده بهينه از امکانات ارتباطات باند يهن يا Broadband ,ا ندارد . تربيات شبكة معرض والتي تتوقف التي تتوقف المدينة التي تتوقف المدينة التي تتوقف المدينة التي تتوقف المدينة التي ت<br>تربيات شبكة خضر من شود و إلى در حال است كه خوابط 1500 وهي المدين "كسرته من شركة من طريقا ما و سال حال رقم ميز

يکی از امکانات کليدی که در خطوط ISDN ارائه می شود هماهنگ کردن و يکپارچه کردن صدا و داده در يک خط تلفن می باشد که در خطوط قدیمی تلفن این موارد بصورت جدا ارائه می شد و بعضا پشتیبانی هم نمی شد. سرعت برقراری ارتباطات ISDN از PSTN بیشتر است بنابراین شما می توانید سرعت مکالمه و شماره گیری خود را با این سیستم افزایش بدهید. تجهیزات شبکه های زیر ساختی PSTN برای استفاده های آنالوگ سالها مورد استفاده قرار می گرفتند و حتی بیشتر فعاليت هايي که اين سيستم هاي سويچينگ انجام مي دادند بصورت دستي انجام مي شد ، بعد ها اين بورد هاي قديمي جاي خود را به بوردهای خودکار يا Auto Switchboard ها دادند و به مرور تکنولوژی ديجيتال جايگزين تکنولوژی آنالوگ شد. تکنولوژی ISDN در سال 1991 طراحی و توسعه داده شد ، تنها یک سال بعد این تکنولوژی فراگیر شد و استفاده عمومي از آن در سراسر دنيا باب شد ISDN .به سه سرويس Primary Rate . Basic Rate Interface Interfaceٔ و Broadband-ISDN تقسيم بندي مي شود. اين سه تکنيک مورد استفاده در ISDN به او اين امکان را می دهد که بتواند سرویس های تلفن ، فکس و انتقال داده و ویدیو را بتواند بصورت همزمان انجام دهد در حالی که PSTN فقط یک سرویس همزمان را می توانست ارائه دهد **ITPro .باشید .** 

مدرس: اسماعیل طغرایی

## **- فصل دّم اتصال تَ ایٌتزًت)Dialup)**

برای اتصال به اینترنت با استفاده از خطوط تلفن استاندارد (زوج سیم مسی ) در کنار سیستم معروف و آشنای Dial up، روش های دیگری هم وجود دارد، مانند استفاده ازمودمهای کابلی ، شبکه محلی و یا فناوری ( DSL(Digital Subscriber Line و بی سیم (Wireless). فناوری ADSL يکی از مناسب ترين و باصرفه ترين راهکارهای دسترسی به اينترنت پر سرعت و مقابله با مشكلات سيستم هاى اتصال معمولى Dial up است .

يهطًبت اتًبل Dialup:

– در این روش ارتباطی،کاربر با سرعت حداکثر ۵۶ کیلوبیت بر ثانیه(kbps ۵۶) به اینترنت دسترسی خواهد داشت. – در هنگام اتصال به اينىتونت خط تلفن اشغال است.

- استفاده از اينترنت مستلزم شماره گيری و برقراری ارتباط است.

- هزينه هاي اين روش شامل هزينه درون شهري خط تلفن و هزينه خدوات ISP است.بنابراين کاربر به ازاي ساعات استفاده از اينترنت بآيد هزينه ارتباط بپردازد.

-برای استفاده از اينترنت Dialup شما نياز به يک کارت اينترنت از يکی از شرکت های ISP منطقه خود و يک مودم Dialup . ظاؼيع

مودم چیست ؟

Modemيطفف کلمات Modulator/Demodulator بوده و به شما امکان می دهد که کامپیوتر خود را به یک خط تلفن استاندارد متصل کنید به طوری که قادر به ارسال یا دریافت داده های الکترونیکی باشید. در واقع استفاده از مودم کلید اصلي ورود به دنياي اينترنت و وب جهان شمول(www=world wide web) ، سرويسهاي آنلاين تجاري، ايميل، و سیستمهای بُرد بولتین (BBSes) می باشد. اینترنت بر سرعت و مقابله با مشکلات سیستم های اتصال معمولی Dial Up است .<br>— توان روش از موش از مقابله با مشکلات سیستم های اتصال معمولی به رئاله به دور انتشار به رئیس در است .<br>— در هنگام اتصال به اینترنت علی برابر است خلا تص

### **اًْاع هْدم:**

بسته به سلیقه و نیاز شما و اینکه کامپیوتر شما چگونه تنظیم شده است، می توانید سیستم خود را به یک مودم خارجی (External)، داخلی (Internal) و یا مودم Card PC مجهز سازید. همه سه نوع مودم به یک شکّل کار می کنند ولی هريک فوايد و مشکلات خاص خود را دارند.

# **.هْدم خارجی:**

در بین مودم های ذکر شده، نصب و راه اندازی مودم خارجی ساده تر است. زیرا برای نصب آن نیاز به باز کردن درب کیس کامپیوتر نیست. مودمهای خارجی منبع تغذیه مخصوص خود را داشته و از طریق کابلی به پورت سریال کامپیوتر متصل می شوند. خط تلفن هم به داخل سوكتی واقع در پشت مودم متصل می شود .

از آنجا که مودمهای خارجی دارای منبع تغذیه خاص خود هستند می توانید بدون آنکه کامپیوتر خود را خاموش کنید و تنها با خاموش کردن مودم بلافاصله اتصال اينترنت خود را قطع کنيد. حسن ديگر مودم خارجي نسبت به داخلي آنست که با توجه به آنکه اين نوع مودم منبع تغذيه مخصوص خود را داراست، هيچ مقداری از انرژی الکتريکی را از کامپيوتر دريافت نمی کند.

مدرس: اسماعیل طغرایی

شما همچنین می توانید نحوه عملکرد مودم خود را با توجه به چراغهای واقع بر روی آن که نمایانگر وضعیت مودم هستند ملاحظه کنید.

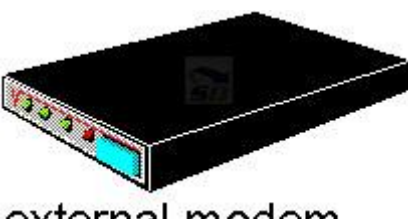

 **.هْدم داخلی:**

ُ زمانی که اقدام به خريد کامپيوتر آماده می کنيد، معمولا مودم داخلی در آن نصب است. لذا مودم های داخلی اغلب با سيستم کامپیوتری تطابق بیشتری داشته و نیاز به توجه خاصی ندارند. زمانی که یک برنامه اتصال به اینترنت را در کامپیوتر خود اجرا می کنید مودم داخلی فعال می شود و زمانی که از آن برنامه خارج می شوید مودم خاموش می شود. این راحتی استفاده، مودم داخلی را مخصوصا برای کاربران مبتدی به ابزاری مفید تبدیل می کند.

مودمهای داخلی معمولا ارزانتر از مودمهای خارجی هستند ولی اختلاف قیمت معمولا ناچیز است. مهمترين مشکل استفاده از مودمهای داخلی مکان قرارگیری آنهاست: آنها درون کیس کامپیوتر هستند. لذا زمانی که می خواهید یک مودم داخلی را جایگزین کنید بایستی درب **Case** کامپیوتر را باز کرده و مودم را تعویض کنید **.** 

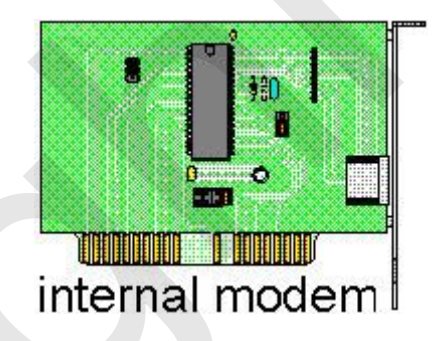

# **.هْدم: Card PC**

اين نوع از مودمها که براي کامپيوترهاي قابل حمل (مثل لپ تايها) طراحي مي شوند به اندازه يک کارت اعتباري هستند و درون اسلات PC Card موجود در Notebook ها يا کامپيوترهای دستی قرار می گیرند. زمانی که به مودم نياز نيست می توان آنرا برداشت. به جز از نظر اندازه، مودمهای PC Card شبیه ترکیبی از مودمهای داخلی و خارجی هستند. این دستگاهها مستقیما به داخل یک اسلات خارجی (پورت) در کامپیوتر قابل حمل متصل می شوند، لذا برای اتصال آنان کابلی نیاز نیست و فقط برای اتصال به خط تلفن نیازبه کابل وجود دارد. این کارتها انرژی الکتریکی مورد نیاز خود را از کامپیوتر تامين می کنند که ماداميکه کامپيوتر در حال کار با باتری نباشد مشخصه خوبی است. استفاده از مودم PC Card در کامپیوتر قابل حملی که با باتری کار می کند باعث کاهش طول عمر باتری می شود . معوّدهم فاخلی :<br>او توانی كه اقتلام به خريد كامپيوتر اماده می كنيد. معمولا مودم داخلی در ان معب است. لذا مودم های داخلی اغلب با<br>مع كامپيوتر ی تعاقل بيشتری داشته می توان به توجه خاصی ندارند. زمانی كه يك برنامه است الله به ا

# **هْدم چگًَْ کار هی کٌذ؟**

زمانی که مودم در حال برقراری اتصال است صداهای جیغ مانندی از آن به گوش خواهد رسید. اینها سیگنالهای دیجیتالی هستند که از طرف کامپيوتر مبدا (درخواست کننده برقراری اتصال) ارسال شده و به صداهای قابل شنود Modulate می